# Table des matières

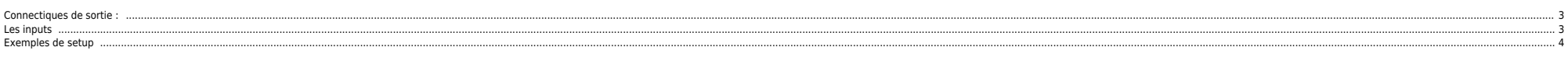

## <span id="page-2-0"></span>**Connectiques de sortie :**

- . MONITOR ou MONITOUR OUT : on est pas censé y brancher des retours, même si ça marche (on l'a vu récemment). Le souci c'est que ça peut vite causer du larsen. C'est plutôt utilisé pour faire ... du "monitoring", en gros l volume aussi important que sur une scène.
- **STEREO OUT** : c'est utilisé pour brancher un enregistreur par ex, on peut brancher des enceintes pour faire un retour mais c'est pas adapté (larsen, volume de sortie, etc)
- **AUX** : c'est ce qui nous intéresse. Ca permet de brancher les retours.

⇒ info sur les subwoofers : ils se branchent entre la table et les enceintes façade, car ils disposent d'une sortie bypass. On en est pas encore à ce point, mais c'est pour info.

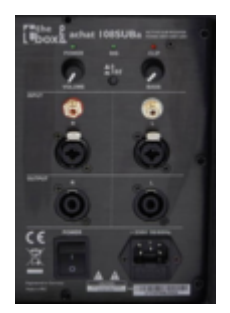

#### **Branchement des retours :**

```
Via la ou les prises AUX :
```
AUX => retour 1 (enceinte active) => retour 2 (enceinte active) => retour 3 (enceinte active), etc

pas besoin d'ampli et on peut chainer la plupart des enceintes (car elles sont actives)

```
ou
```

```
 _ retour 1 (enceinte passive)
```
/ AUX => ampli

\ \_ retour 2 (enceinte passive)

j'ai pas encore tout lu sur les amplis, à savoir si on peut brancher n enceintes et/ou si ca va nécessairement par paire(s). Ca implique d'acheter un ampli en plus, au moins ...

 $\bullet$  Si on a plusieurs prises AUX, on peut avoir, chacun, un réglage spécifique de ce qui sort dans notre retour et on aura cette conf

```
AUX1 => retour 1 (enceinte active)
AUX2 => retour 2 (enceinte active)
... etc ...
```
Orel : basse 30%, chant 40%, gratte 20%, batterie 10% Aurélia : basse 15%, chant 60%; gratte 20%, batterie 5% etc

Avec une prise unique, chacun aura le même dosage.

# <span id="page-2-1"></span>**Les inputs**

Certaines tables des entrées indépendantes :

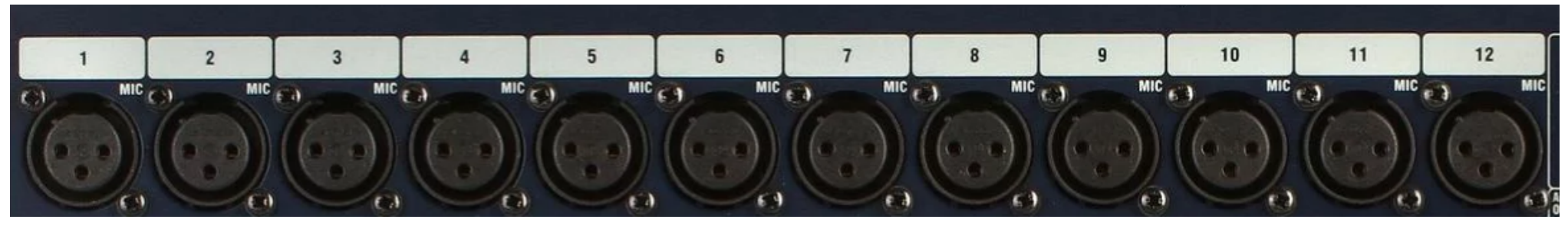

D'autres disposent d'un controle de volume partagé entre l'entrée XLR et l'entrée stéréo JACK, comme ci-dessous :

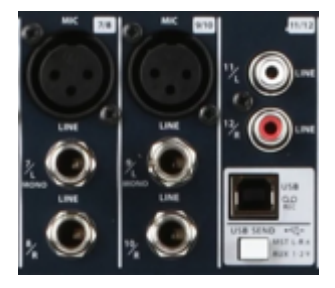

Sur ce type d'entrée on peut plugger un micro en XLR et un autre via la prise JACK. Je en sais pas si on peut plugger le XLR + les 2 prises JACK. Quoiqu'il en soit le volume est commun. Si des micros batterie sont branchés l'autre micro …

### <span id="page-3-0"></span>**Exemples de setup**

note : ampli + enceinte passive = enceinte active

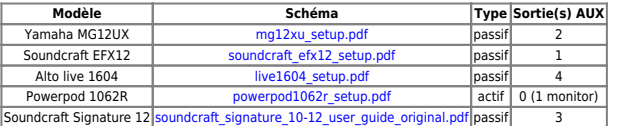

From:

<https://unix.ndlp.info/>- **Where there is a shell, there is a way**

Permanent link: **<https://unix.ndlp.info/doku.php/sono?rev=1532873015>**

Last update: **2018/07/29 16:03**